## Package 'diverse'

October 13, 2022

<span id="page-0-0"></span>Title Diversity Measures for Complex Systems

Version 0.1.5

Author Miguel R. Guevara <miguel.guevara@upla.cl>, Dominik Hartmann

<d.hartmann@uni-hohenheim.de>, Marcelo Mendoza

<marcelo.mendoza@usm.cl>

Maintainer Miguel R. Guevara <miguel.guevara@upla.cl>

Description Computes the most common diversity measures used in social and other sciences, and includes new measures from interdisciplinary research.

Depends proxy, reshape2, foreign, stats

Suggests pheatmap, igraph, entropart

URL <https://github.com/mguevara/diverse>

Date 2017-03-23

BugReports <https://github.com/mguevara/diverse/issues>

License CC BY-SA 4.0

Note Supported by internal research project ING01-1516 from 'Universidad de Playa Ancha'

Repository CRAN

LazyData true

NeedsCompilation no

Encoding UTF-8

Date/Publication 2017-03-23 17:49:56 UTC

## R topics documented:

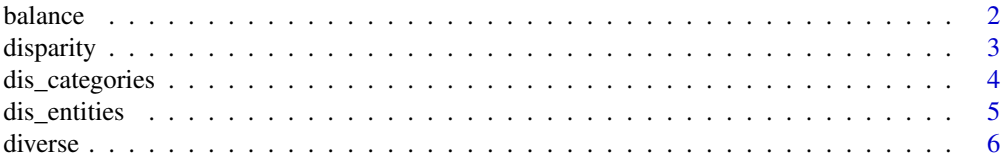

#### <span id="page-1-0"></span>2 balance below the state of the state of the state of the state of the state of the state of the state of the state of the state of the state of the state of the state of the state of the state of the state of the state o

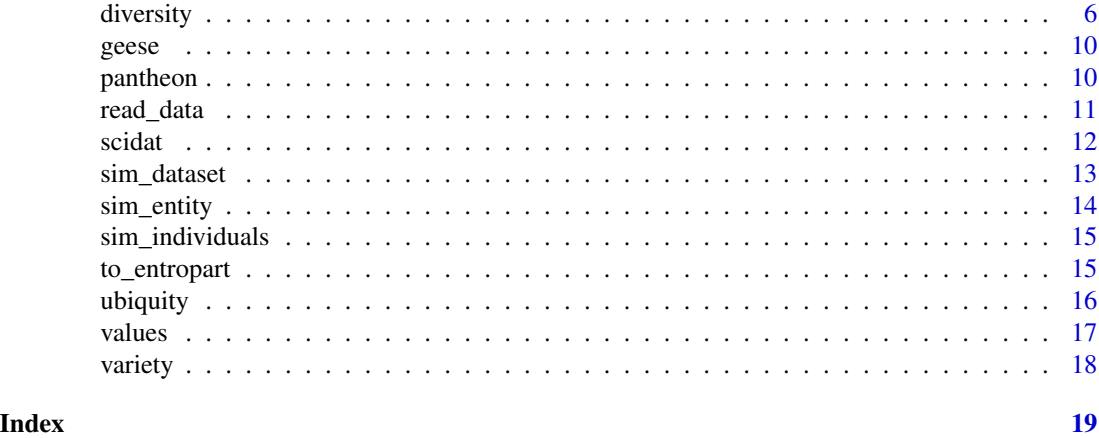

<span id="page-1-1"></span>balance *Balance or proportions*

## Description

Computes the proportions or probabilities of raw values.

## Usage

```
balance(data, category_row = FALSE)
```
## Arguments

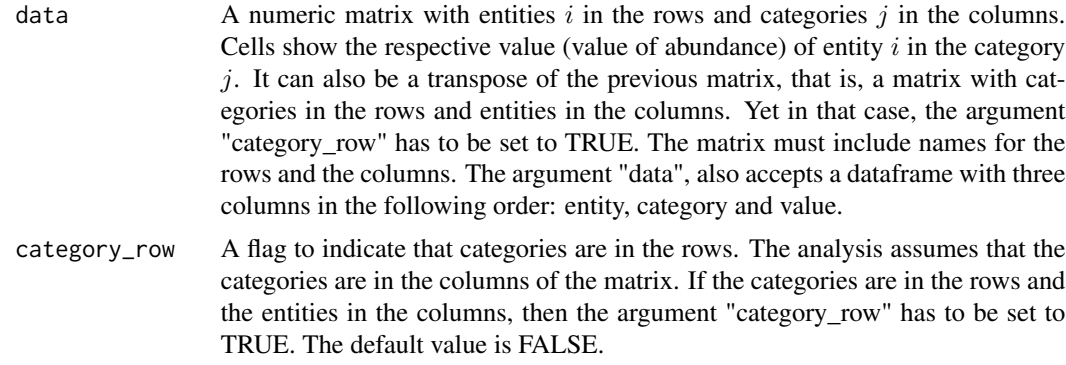

## Value

A matrix of entities-categories with proportions.

## Examples

balance(data=geese, category\_row = TRUE)

<span id="page-2-0"></span>

Computes the sum and the average of distances or disparities between the categories.

## Usage

```
disparity(data, method = "euclidean", category_row = FALSE)
```
## Arguments

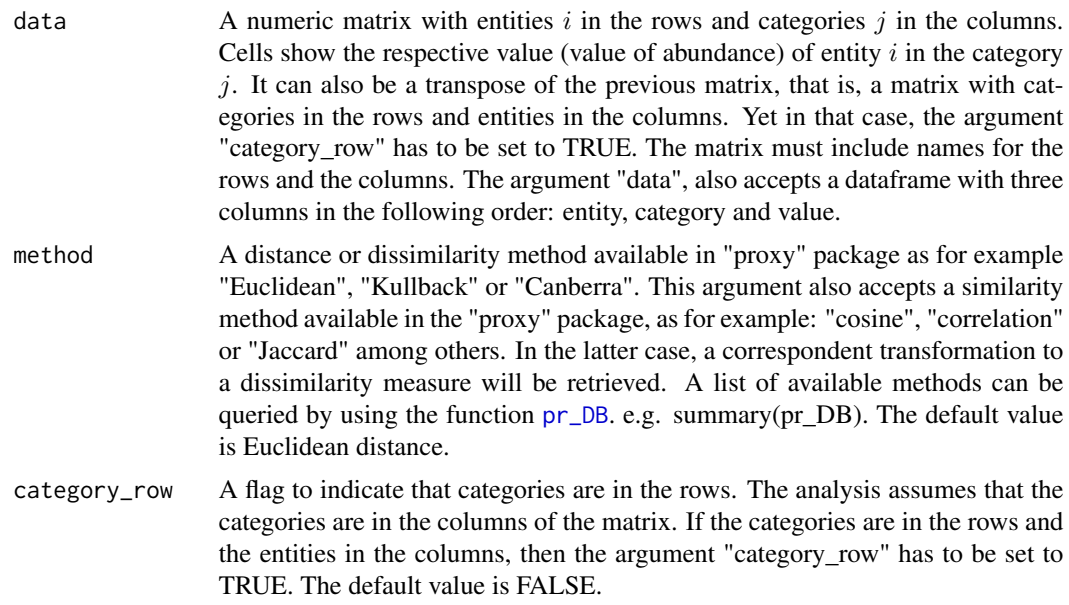

#### Value

A data frame with disparity measures for each entity in the dataset. Both the sum of disparities and the average of disparities are computed.

```
data(pantheon)
disparity(data= pantheon)
disparity(data = pantheon, method='Canberra')
#For scientific publications
#Same disparities, since all countries authored all entities
disparity(scidat)
disparity(data= scidat, method='cosine')
#Creating differences by measuring Revealed Compartive Advantages
```

```
disparity(values(scidat, norm='rca', filter=1))
#Activity Index for scientometrics
disparity(values(scidat, norm='ai', filter=0), method='cosine')
#Using binarization of values and a binary metric for dissimilarities.
disparity(values(scidat, norm='ai', filter=0, binary=TRUE), method='jaccard')
```
dis\_categories *A procedure to create a disparity matrix between categories.*

#### Description

Takes a data frame or a matrix to create a disparity matrix

## Usage

```
dis_categories(data, method = "euclidean", category_row = FALSE)
```
## Arguments

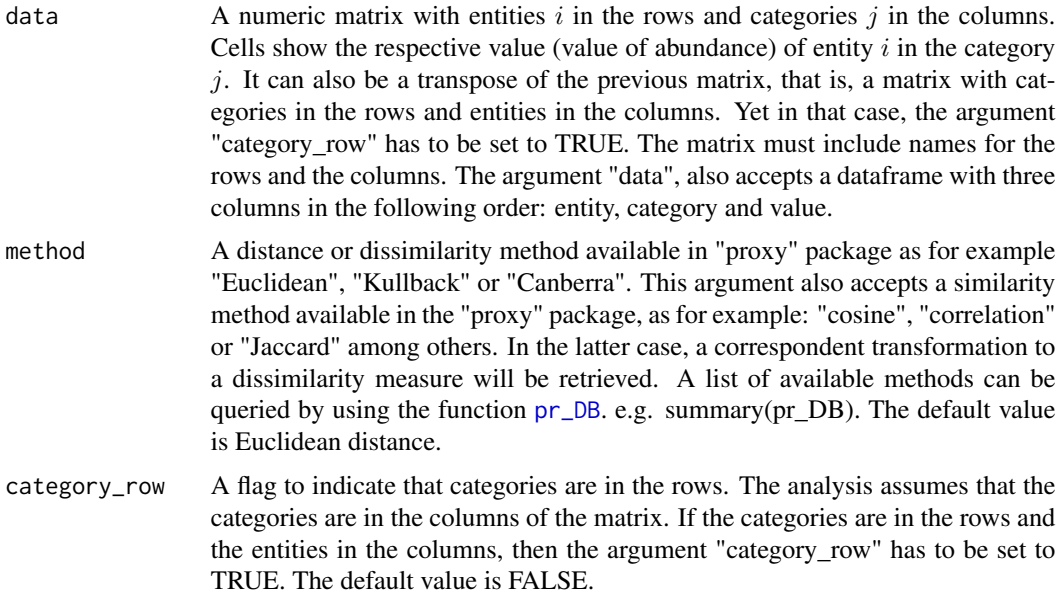

## Value

A distance or dissimilarity square matrix

#### Examples

Xdis <- dis\_categories(pantheon)

<span id="page-3-0"></span>

<span id="page-4-0"></span>

Takes a data frame or a matrix to create a disparity matrix

## Usage

```
dis_entities(data, method = "euclidean", category_row = FALSE)
```
## Arguments

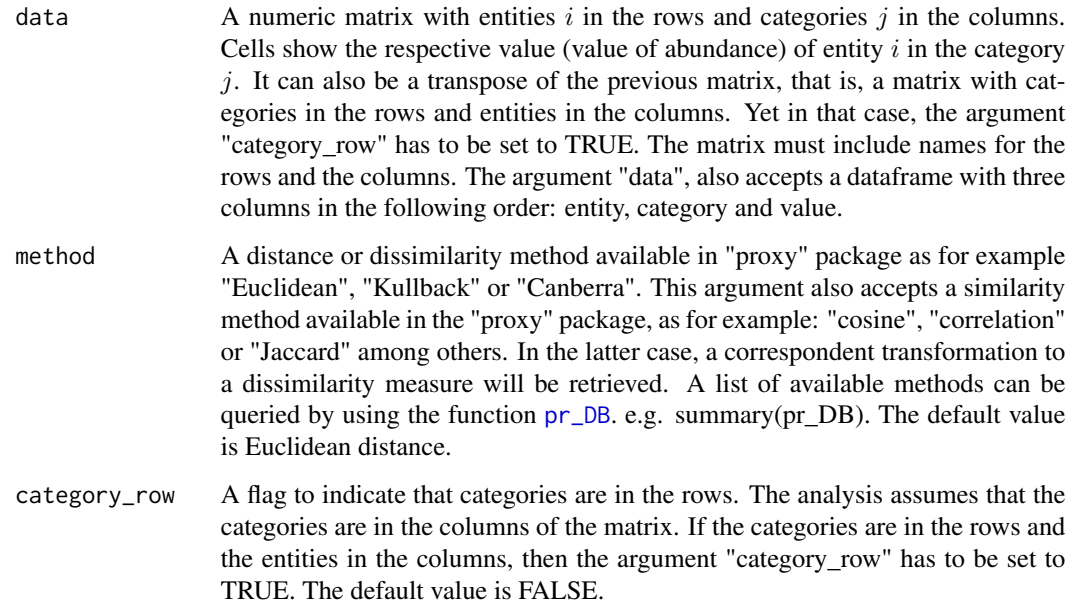

## Value

A distance or dissimilarity square matrix

```
Xdis <- dis_entities(pantheon)
#for science dataset
dis_entities(scidat, method='cosine')
```
<span id="page-5-0"></span>

The package diverse allows the user to compute the most common measures of diversity.

#### Details

The main function of the **diverse** package is [diversity](#page-5-1). Other functions are useful according to user needs, as [variety](#page-17-1) to compute simple variety-richness or [balance](#page-1-1) to compute measures related to balance. Also values and normalized values are accesible by using the function [values](#page-16-1).

<span id="page-5-1"></span>diversity Main *function to compute diversity measures*

#### Description

Main function of the package. The diversity function computes diversity measures for a dataset with entities, categories and values.

## Usage

```
diversity(data, type = "all", category_row = FALSE, dis = NULL,
 method = "euclidean", q = 0, alpha = 1, beta = 1, base = exp(1))
```
#### Arguments

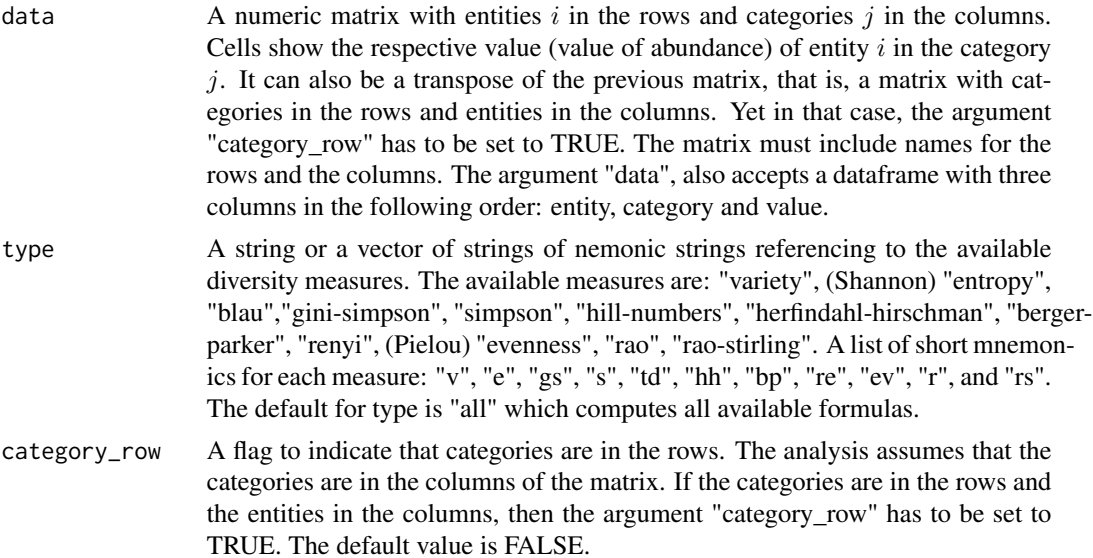

#### <span id="page-6-0"></span>diversity that the contract of the contract of the contract of the contract of the contract of the contract of the contract of the contract of the contract of the contract of the contract of the contract of the contract of

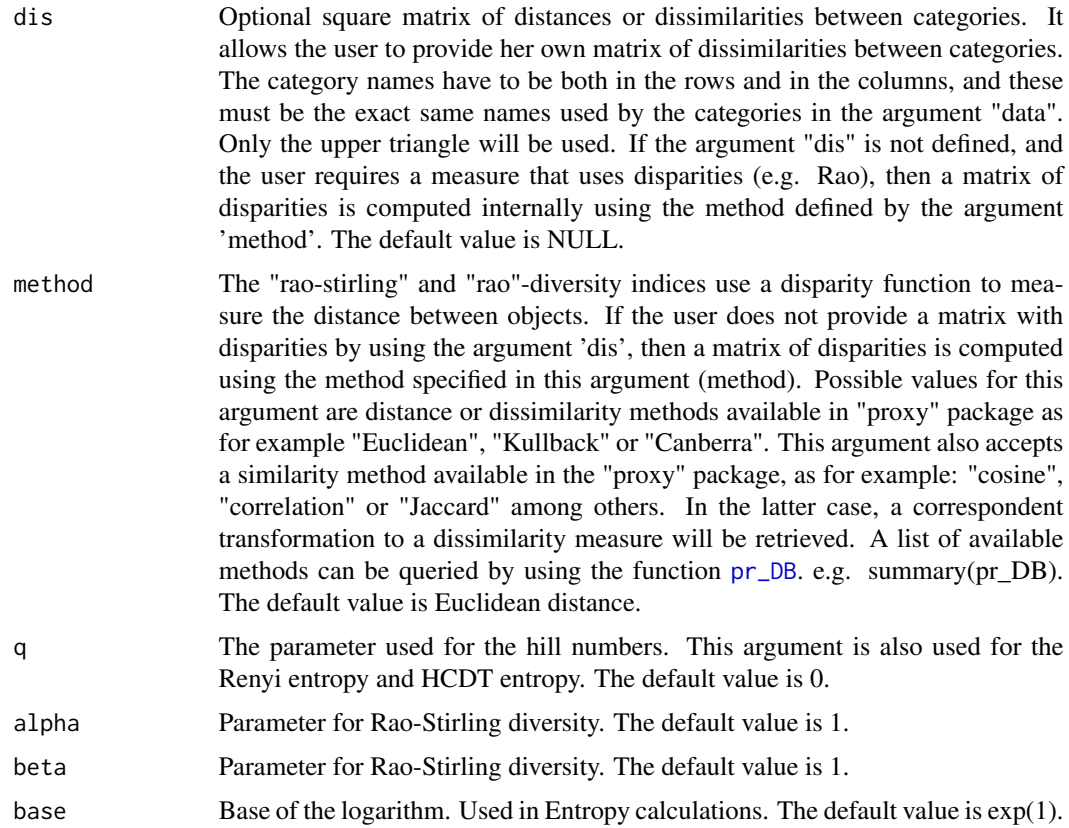

## Details

.

Notation used in the following formulas:  $N$ , category count;  $p_i$ , proportion of entity comprises category i;  $d_{ij}$ , disparity between i and j; q, $\alpha$  and  $\beta$ , arguments.

The available diversity measures included in the package are listed above. The titles of the formulas are the possible mnemonic values that the argument "type" might take to compute that formula (i.e. diversity(data, type='variety') or diversity(data, type='v'):

variety, v: Category counts per entity [MacArthur 1965]

$$
\sum_i (p_i^0)
$$

entropy, e: Shannon entropy per entity [Shannon 1948]

$$
-\sum_i (p_i \log p_i)
$$

Herfindahl-Hirschman, hh, hhi: The Herfindahl-Hirschman Index used in economy to measure the concentration of markets.

$$
\sum_i (p_i^2)
$$

gini-simpson, gs: Gini-Simpson index per object [Gini 1912]. This measure is also known as the Gibbs-Martin index or the Blau index in sociology, psychology and management studies.

$$
1-\sum_i(p_i^2)
$$

simpson, s: Simpson index per entity [Simpson 1949].

$$
D = \sum_{i} n_i (n_i - 1) / N(N - 1)
$$

When this measure is required, then also associated variations Simpson's Index of Diversity  $1 - D$ and the Reciprocal Simpson 1/D will be computed.

**hill-numbers, td,hn:** Hill Numbers [Hill 1973]. This measure is q parameterized. When  $q = 1$ , it results in the exponential of Shannon Entropy. Default for  $q$  is 0, this is the variety or richness.

$$
(\sum_i p_i^q)^{1/(1-q)}
$$

**berger-parker, bp:** Berger-Parker index is equals to the maximum  $p_i$  value in the entity, i.e. the proportional abundance of the most abundant type. When this measure is required, the reciprocal measure is also computed.

renyi, re: Renyi entropy per object. This measure is a generalization of the Shannon entropy parameterized by q. It corresponds to the logarithm of the hill numbers. The default value for  $q$  is 0.

$$
(1-q)^{-1}\log(\sum_i p_i^q)
$$

evenness, ev: Pielou evenness per object across categories [Pielou, 1969]. It is based in Shannon Entropy

$$
-\sum_i (p_i \log p_i) / \log v
$$

rao: Rao diversity.

$$
\sum_{ij} d_{ij} p_i p_j
$$

rao-stirling, rs: Rao-Stirling diversity per object across categories [Stirling, 2007]. Default values are  $\alpha = 1$  and  $\beta = 1$ . For the pairwise disparities the measure allows to consider the Jaccard Index, Euclidean distances, Cosine Similarity among others.

$$
\sum_{ij} d_{ij}{}^{\alpha} (p_i p_j)^{\beta}
$$

Value

A data frame with diversity measures as columns for each entity.

#### diversity that the contract of the contract of the contract of the contract of the contract of the contract of the contract of the contract of the contract of the contract of the contract of the contract of the contract of

#### References

Gini, C. (1912). "Italian: Variabilita e mutabilita" 'Variability and Mutability', Memorie di metodologica statistica.

Hill, M. (1973). "Diversity and evenness: a unifying notation and its consequences". Ecology 54: 427-432.

MacArthur, R. (1965). "Patterns of Species Diversity". Biology Reviews 40: 510-533.

Pielou, E. (1969). "An Introduction to Mathematical Ecology". Wiley.

Shannon, C. (1948). "A Mathematical Theory of Communication". Bell entity Technical Journal 27 (3): 379-423.

Simpson, A. (1949). "Measurement of Diversity". Nature 163: 41-48.

Stirling, A. (2007). "A General Framework for Analysing Diversity in Science, Technology and Society". Journal of the Royal Society Interface 4: 707-719.

Rafols, I., & Meyer, M. (2009). Diversity and network coherence as indicators of interdisciplinarity: case studies in bionanoscience. Scientometrics, 82(2), 263-287.

Rafols, I. (2014). Knowledge Integration and Diffusion: Measures and Mapping of Diversity and Coherence. In Y. Ding, R. Rousseau, & D. Wolfram (Eds.), Measuring Scholarly Impact (pp. 169- 190). Springer International Publishing.

Chavarro, D., Tang, P., & Rafols, I. (2014). Interdisciplinarity and research on local issues: evidence from a developing country. Research Evaluation, 23(3), 195-209.

```
data(pantheon)
diversity(pantheon)
diversity(pantheon, type='variety')
diversity(geese, type='berger-parker', category_row=TRUE)
#reading csv data matrix
path_to_file <- system.file("extdata", "PantheonMatrix.csv", package = "diverse")
X \leftarrow \text{read_data}(\text{path} = \text{path_to_file})diversity(data=X, type="gini")
diversity(data=X, type="rao-stirling", method="cosine")
diversity(data=X, type="all", method="jaccard")
#reading csv dataframe
path_to_file <- system.file("extdata", "PantheonEdges.csv", package = "diverse")
X \leftarrow \text{read_data}(\text{path} = \text{path_to_file})#hill numbers
diversity(data=X, type="td", q=1)
#rao stirling with differente arguments
diversity(data=X, type="rao-stirling", method="euclidean", alpha=0, beta=1)
#more than one diversity measure
diversity(data=X, type=c('e','ev','bp','s'))
```
<span id="page-9-0"></span>

A matrix of species of geese. The dataset includes the quantity of 4 species of geese observed by year in the Netherlands. The data comes from the Dutch bird protection organisation Sovon.

## Usage

geese

#### Format

A matrix with the variables:

Columns Year of observation

Rows Species

#### Source

<https://www.sovon.nl/en>

[http://www.compass-project.eu/applets/3/index\\_EN.html](http://www.compass-project.eu/applets/3/index_EN.html)

#### Examples

```
str(geese)
summary(geese)
geese[,"2000"]
geese["Mute Swan",]
```
pantheon *Pantheon dataset*

### Description

Dataframe of globally famous people according to MIT's Pantheon 1.0. Dataset includes the number of globally famous people for a sample of 10 countries and 53 different occupations. The complete dataset is described in [Yu et al., 2015].

#### Usage

pantheon

<span id="page-10-0"></span>read\_data 11

## Format

A dataframe with the variables:

Country Name of the country

Occupation Occupation according to the taxonomy of Pantheon

Value Quantity of globally famous people that were born in that country

## Source

<http://pantheon.media.mit.edu/>

## References

Yu, A. Z., Ronen, S., Hu, K., Lu, T., & Hidalgo, C. A. (2016). Pantheon 1.0, a manually verified dataset of globally famous biographies. Scientific Data, 3.

## Examples

```
data(pantheon)
str(pantheon)
summary(pantheon)
pantheon[pantheon$Country=="Chile",]
```
read\_data *A procedure to read data of a data file in formats csv, dta or spss*

## Description

This function reads a file with data shaped as a matrix or as edges list. Several types of formats are allowed.

#### Usage

```
read_data(path, type = "csv", sep = ",", category_row = FALSE)
```
#### Arguments

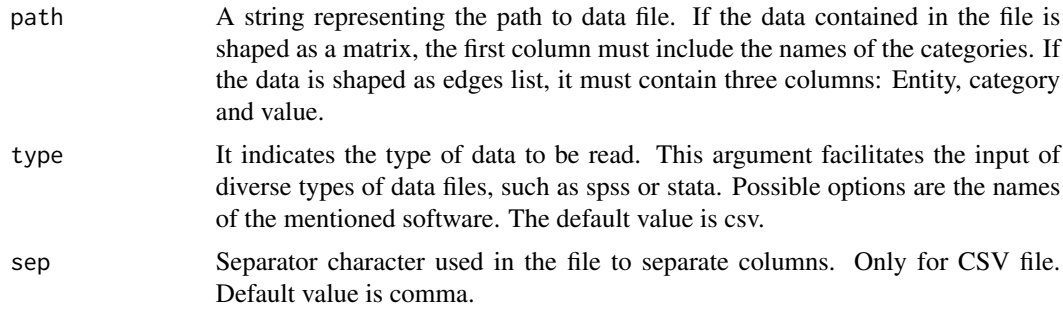

```
category_row A flag to indicate that categories are in the rows. The analysis assumes that the
                  categories are in the columns of the matrix. If the categories are in the rows and
                   the entities in the columns, then the argument "category_row" has to be set to
                   TRUE. The default value is FALSE.
```
#### Value

A data frame with three columns (entity, category, value).

#### Examples

```
#reading an edges list or panel shape, source data must include three columns
path <- system.file("extdata", "PantheonEdges.csv", package = "diverse")
sep <- ","
data <- read_data(path)
#reading a table
path <- system.file("extdata", "PantheonMatrix.csv", package = "diverse")
sep < - ","
data <- read_data(path)
#reading a table which includes the entities in the columns
path <- system.file("extdata", "Geese.csv", package = "diverse")
data <- read_data(path, category_row=TRUE)
```
scidat *Scidat dataset*

#### Description

A matrix of the number of papers authored by 10 countries in 27 areas of science in the year 2013. Data was retrieved and aggregated from SCimago.

#### Usage

scidat

#### Format

A matrix with the variables:

Columns Areas of Science according SCimago

Rows Name of the country

#### Source

Raw data before the aggregation was queried from <http://www.scimagojr.com/> in 2014.

#### References

SCImago. (2007). SJR-SCImago Journal & Country Rank.

## <span id="page-12-0"></span>sim\_dataset 13

## Examples

```
str(scidat)
summary(scidat)
scidat["United States",]
scidat[,"Chemistry"]
```
sim\_dataset *A procedure to simulate datasets*

## Description

Simulates a dataset with values of variety for each entity and possible values of abundance.

## Usage

```
sim_dataset(n_categ, category_prefix = "", entity_prefix = "",
  values = "log-normal", size = -1, mean = 0, sd = 1,
  category_random = FALSE)
```
### Arguments

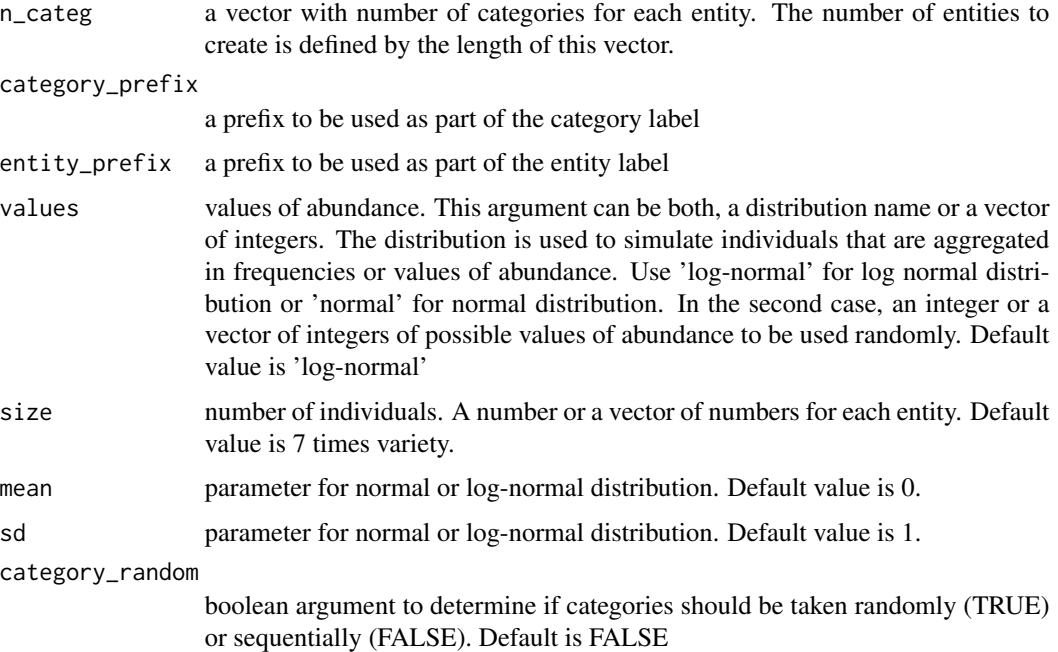

#### Value

A data frame with three columns: entity, category and value of abundance.

#### Examples

```
sim_dataset(n_categ=50, category_prefix='ctg', values=1) #equal value, just one entity
#Several entities with random values
n_entities <- 50
v_n_c <- sample(1:100, size = n_entities, replace=TRUE)
v_v <- sample(10:5000, size= n_entities, replace=TRUE)
d \leq -\sin\theta dataset(n_categ = v_n_c, values= v_v, category_random = TRUE)
```
sim\_entity *A procedure to simulate entities*

## Description

Simulates an entity with values of abundance for some categories.

#### Usage

```
sim_entity(n_categ, category_prefix = "", values = "log-normal",
  size = -1, mean = 0, sd = 1)
```
#### Arguments

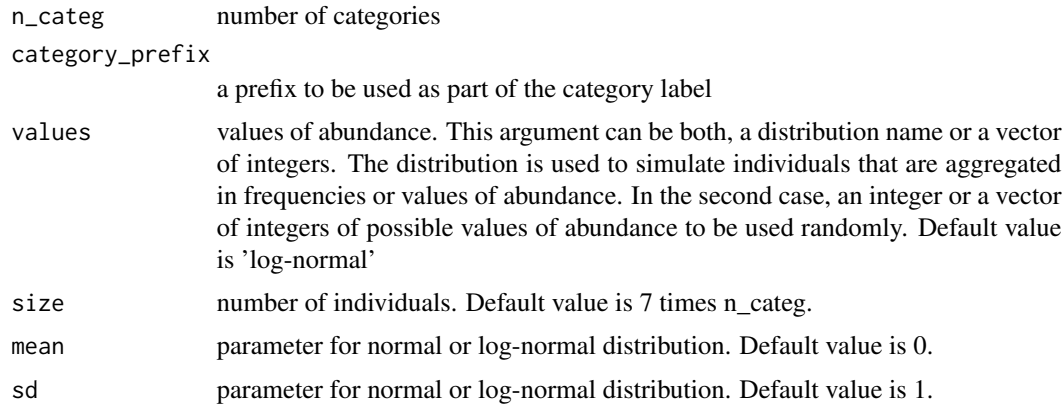

#### Value

A data frame with two columns: category and value of abundance.

```
sim_entity(n_categ=50, category_prefix='ctg', values=1) #equal value
#random numbers for values of abundance
sim_entity(n_categ=50, category_prefix='ctg', values=sample(1:100, replace=TRUE))
sim_entity(n_categ=50, category_prefix='ctg', values='log-normal') #equal value
```
<span id="page-13-0"></span>

<span id="page-14-0"></span>sim\_individuals *A procedure to simulate labeled individuals for one category*

## Description

Simulates a number of individuals tagged in N different categories, given a distribution such as log normal or normal.

## Usage

```
sim_individuals(n_categ, size, category_prefix = "", type = "log-normal",
 mean = 0, sd = 1)
```
## Arguments

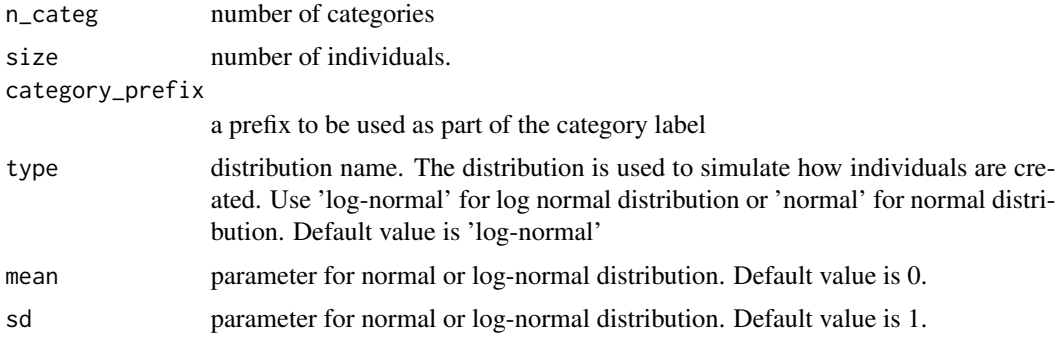

## Value

A vector of category labels.

#### Examples

sim\_individuals(n\_categ=50, size=10000, type='log-normal', mean=0.507, sd=1.183)

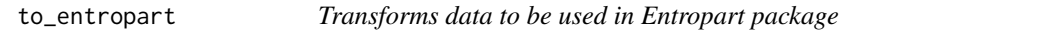

## Description

Transform a dataframe used in diverse to values of abundance to be used in Entropart.

## Usage

to\_entropart(data)

#### <span id="page-15-0"></span>Arguments

data a dataframe used in diverse with three columns, entity, category and value of abundance.

## Value

An object of type matrix of abundance to be used in entropart to create metacommunities.

## Examples

```
ab <- to_entropart(sim_dataset(c(1,2)))
```
ubiquity *Ubiquity of categories across entities*

## Description

Computes the ubiquity or the rareness of the categories

## Usage

ubiquity(data, category\_row = FALSE)

## Arguments

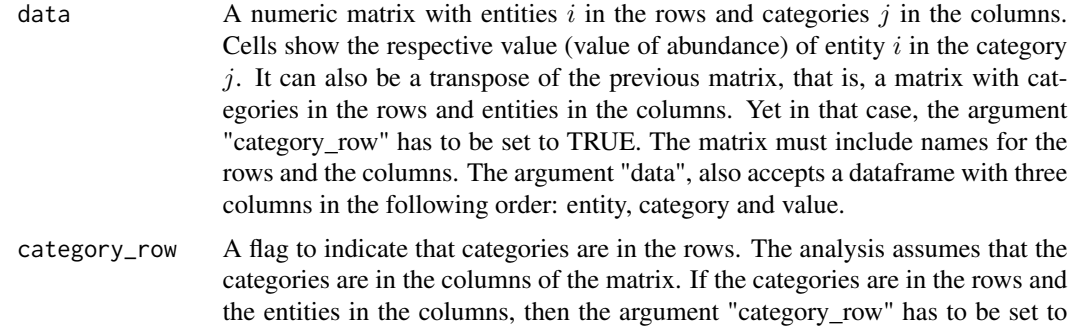

TRUE. The default value is FALSE.

#### Value

A dataframe with values of number of entities where the category is present. Ordered in decreasing order.

## Examples

ub <- ubiquity(data=pantheon)

<span id="page-16-1"></span><span id="page-16-0"></span>values *Pre-process the raw data*

## Description

Allows to filter, binarize and/or normalize raw data. Also filter and binarization is available.

## Usage

```
values(data, category_row = FALSE, norm = NULL, filter = NULL,
 binary = FALSE)
```
## Arguments

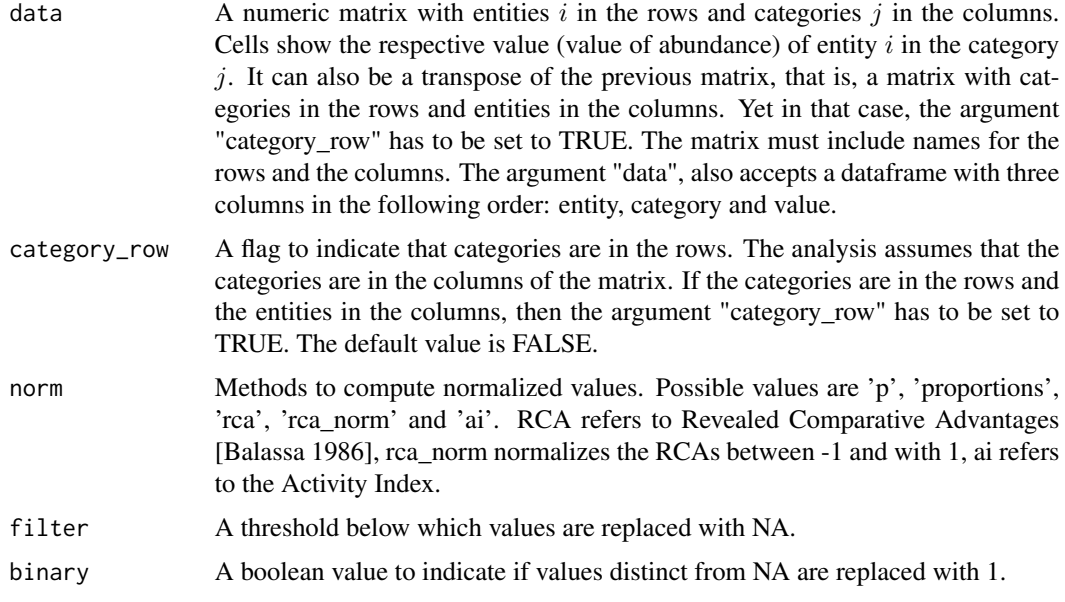

## Details

If the three arguments 'norm', 'filter' and 'binary' are used, then the same sequential order is applied in the calculations.

## Value

A matrix with the raw, normalized, filtered and\/or binarized data.

## References

Balassa, B. (1986). Comparative advantage in manufactured goods: a reappraisal. The Review of Economics and Statistics, 315-319.

<span id="page-17-0"></span>18 variety

## Examples

```
#raw values
values(data=pantheon)
values(data = scidat)
#proportions
values(data = scidat, norm='p')
#revealed comparative advantages
values(data = scidat, norm='rca')
values(data = scidat, norm='rca', filter=1)
values(data = scidat, norm='rca', filter=1, binary=TRUE)
```
<span id="page-17-1"></span>

variety *Variety or Richness*

## Description

Computes the variety (number of distinct types) or simple diversity of an entity. It is also known as richness.

## Usage

variety(data, sort = TRUE, decreasing = TRUE, category\_row = FALSE)

## Arguments

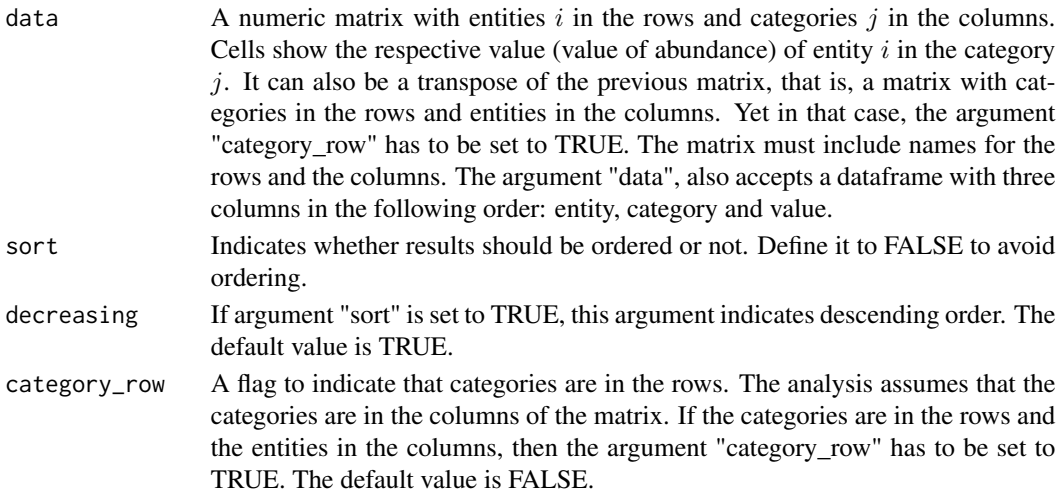

## Value

A dataframe with values of variety for each entity.

```
variety(data=pantheon)
variety(data=pantheon, sort=FALSE)
```
# <span id="page-18-0"></span>Index

```
∗ dataset
    geese, 10
    pantheon, 10
    scidat, 12
balance, 2, 6
dis_categories, 4
dis_entities, 5
disparity, 3
diverse, 6
diverse-package (diverse), 6
diversity, 6, 6
geese, 10
pantheon, 10
pr_DB, 3–5, 7
read_data, 11
scidat, 12
sim_dataset, 13
sim_entity, 14
sim_individuals, 15
to_entropart, 15
ubiquity, 16
values, 6, 17
variety, 6, 18
```